# Package 'SynthETIC'

September 3, 2021

Title Synthetic Experience Tracking Insurance Claims

Version 1.0.2

Author Benjamin Avanzi [aut], Greg Taylor [aut], Melantha Wang [aut, cre], Bernard Wong [aut]

Maintainer Melantha Wang <wang.melantha@gmail.com>

Imports stats, ggplot2, magrittr, rlang, methods

Description Creation of an individual claims simulator which generates various features of non-life insurance claims. An initial set of test parameters, designed to mirror the experience of an Auto Liability portfolio, were set up and applied by default to generate a realistic test data set of individual claims (see vignette). The simulated data set then allows practitioners to back-test the validity of various reserving models and to prove and/or disprove certain actuarial assumptions made in claims modelling. The distributional assumptions used to generate this data set can be easily modified by users to match their experiences. Reference: Avanzi B, Taylor G, Wang M, Wong B (2020) ``SynthETIC: an individual insurance claim simulator with feature control" [<arXiv:2008.05693>](https://arxiv.org/abs/2008.05693).

License GPL-3

Encoding UTF-8

URL <https://github.com/agi-lab/SynthETIC>

# BugReports <https://github.com/agi-lab/SynthETIC/issues>

LazyData true

RoxygenNote 7.1.1

Suggests knitr, rmarkdown, dplyr, RColorBrewer, actuar, poisson, ChainLadder

VignetteBuilder knitr

**Depends**  $R (= 2.10)$ 

NeedsCompilation no

Repository CRAN

Date/Publication 2021-09-02 23:00:13 UTC

# <span id="page-1-0"></span>R topics documented:

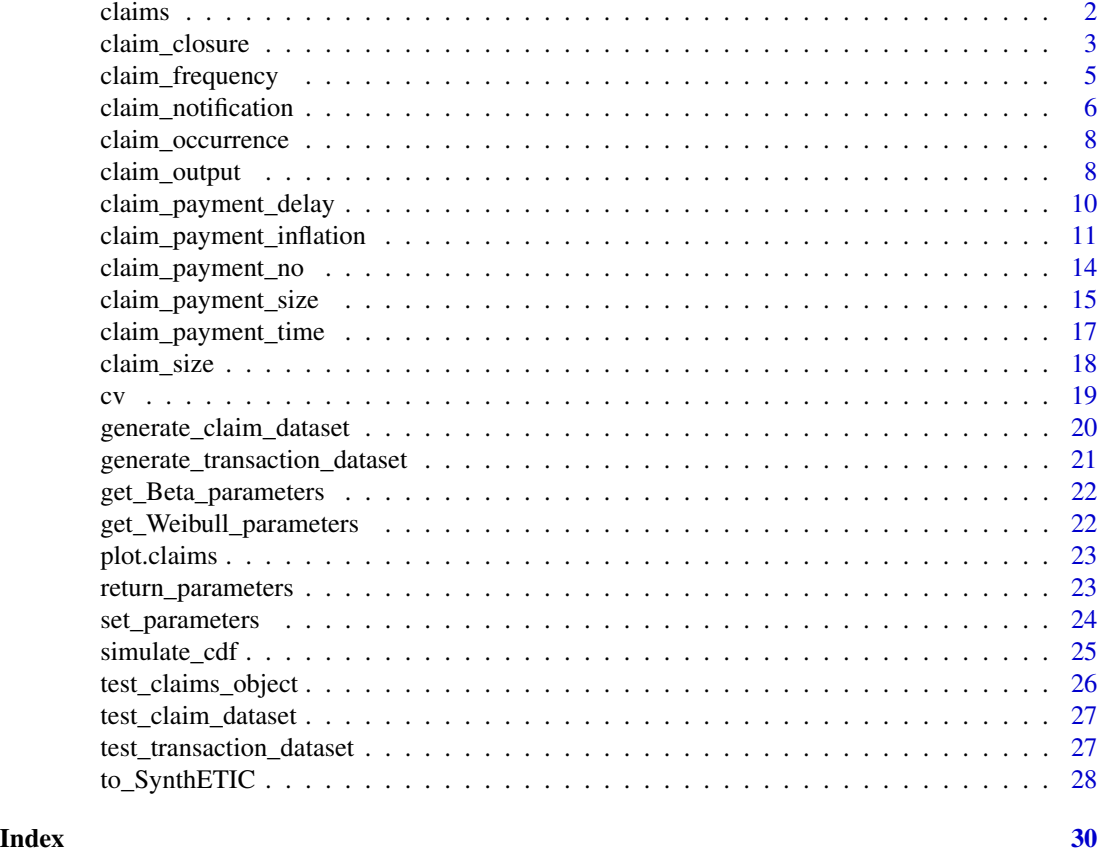

<span id="page-1-1"></span>claims *Construction of a* claims *Object*

# Description

Contructs a claims object which stores all the simulated quantities.

# Usage

```
claims(
  frequency_vector,
  occurrence_list,
  claim_size_list,
  notification_list,
  settlement_list,
  no_payments_list,
  payment_size_list,
  payment_delay_list,
```

```
payment_time_list,
  payment_inflated_list
\lambda
```
# Arguments

```
frequency_vector
                  a vector of claim frequencies for all the periods.
occurrence_list
                  list of claim occurrence times.
claim_size_list
                  list of claim sizes.
notification_list
                  list of notification delays.
settlement_list
                  list of settlement delays.
no_payments_list
                  list of number of partial payments.
payment_size_list
                  (compound) list of payment size pattern (without inflation).
payment_delay_list
                  (compound) list of inter partial delays.
payment_time_list
                  (compound) list of payment times on a continuous time scale.
payment_inflated_list
                  (compound) list of payment size pattern (after inflation).
```
# Value

Returns a claims object (mainly a reformat of the arguments as a list object), with the 10 components as listed above.

<span id="page-2-1"></span>claim\_closure *Claim Closure*

# Description

Simulates and returns the closure/settlement delays of each of the claims occurring in each of the periods, assuming a Weibull distribution.

# Usage

```
claim_closure(frequency_vector, claim_size_list, rfun, paramfun, ...)
```
# <span id="page-3-0"></span>**Arguments**

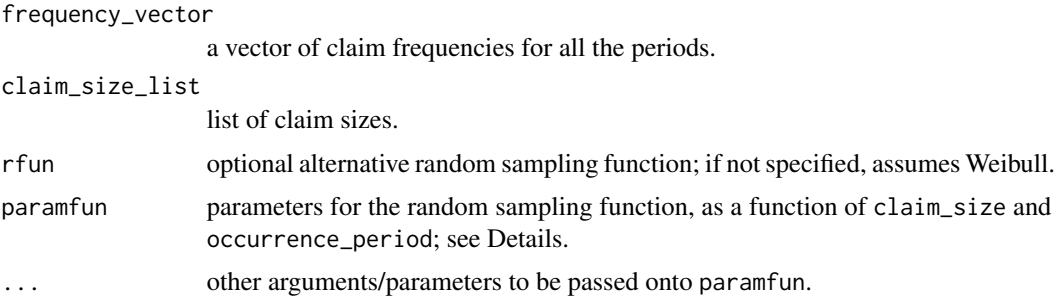

# Details

Claim settlement delay represents the delay from claim notification to closure. The epoch of closure is the sum of occurrence time, notification delay and settlement delay.

By default, it is assumed that the settlement delay follows a Weibull distribution. The default Weibull parameters have been set up such that the mean settlement delay (in quarters, but automatically converted to the relevant time\_unit as defined in [set\\_parameters](#page-23-1)) is porportional to

 $min(25, max(1, 6 + 4log[claim_size/(0.10 * ref_claim)]))$ 

(where ref\_claim is a packagewise-global variable that user is required to define by [set\\_parameters](#page-23-1)) up to a scaling factor " $a$ ", which is dependent on occurrence perid. Specifically,

 $a = min(0.85, 0.65 + 0.02 * (occurrence<sub>p</sub>eriod - 21))$ 

if claim\_size  $<(0.10 * ref\_claim)$  and occurrence\_period  $\geq 21$ , and

 $a = max(0.85, 1 - 0.0075 * occurrence<sub>p</sub>eriod)$ 

otherwise. The CoV of the settlement delay is constant at 60%, independent of the size and occurrence period of the claim.

Note that this function can create out-of-bound settlement dates. In these cases, the simulated epoch of occurrence of the transaction is maintained throughout the simulation of details of the claim concerned. Adjustments will only be made for the tabulation of results in [claim\\_output](#page-7-1) and payment inflation.

Of course, like any other SynthETIC modules, the user may wish to sample from a different distribution rfun and/or a different set of parameters. The paramfun should return the distribution parameters in a **vector**, e.g. for gamma distribution paramfun should return a value in the format of  $c$ (shape = , scale = ), for exponential distribution this should return  $c$  (rate = ). See Examples. If a rfun is specified without a paramfun, SynthETIC will try to proceed without parameterisation (i.e. directly calling rfun with claim size and occurrence period), and if it fails, then return an error message.

#### Value

A list of settlement delays such that the ith component of the list gives the settlement delays for all claims that occurred in period  $i$ .

# <span id="page-4-0"></span>claim\_frequency 5

# Examples

```
n_vector <- c(90, 79, 102, 78, 86, 88, 116, 84, 93, 104)
# Try a constant Weibull distribution
# (i.e. independent of claim size and occurrence period)
setldel_param <- function(claim_size, occurrence_period) {
 mean <- 10; cv <- 0.70
  shape <- get_Weibull_parameters(mean, cv)[1, ]
  scale <- get_Weibull_parameters(mean, cv)[2, ]
  c(shape = shape, scale = scale)
}
setldel <- claim_closure(n_vector, claim_size(n_vector),
                        paramfun = setldel_param)
setldel[[1]] # show settlement delay of claims originating from period 1
```
<span id="page-4-1"></span>claim\_frequency *Claim Frequency*

#### Description

Returns the number of insurance claims occurring in each of the periods.

## Usage

```
claim_frequency(
  I = 40,
  E = 12000,
  freq = 0.03,simfun,
  type = c("r", "p"),
  ...
\lambda
```
#### Arguments

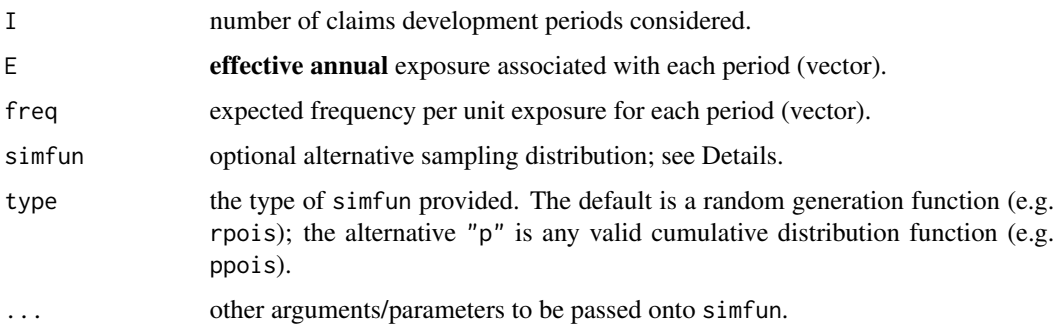

# <span id="page-5-0"></span>Details

Unless otherwise specified, claim\_frequency() assumes the claim frequency follows a Poisson distribution with mean equal to the product of exposure  $E$  associated with period i and expected claim frequency freq per unit exposure for that period.

If no arguments are provided, by default claim\_frequency() assumes a total of 40 development periods, constant exposure rate at 12000 per year and constant frequency at 0.03 per unit of exposure.

If one wishes to use an alternative sampling distribution for claim frequency, they could declare such specification through the simfun argument. The simfun argument takes both random generation functions (type = "r", the default) and cumulative distribution functions (type = "p"). For the latter, claim\_frequency() will first search for the existence of the corresponding r-function. If it notes the existence of such an  $r$ -function (e.g. rpois for simfun = ppois), it will directly apply the r-function to optimise simulation efficiency. Otherwise, the function uses a numerical inverse transform method for simulation (see [simulate\\_cdf](#page-24-1)), which may not be the most efficient and can potentially result in errors if an appropriate range is not specified in the optional arguments.

Pre-defined distribution functions such as ppois are supported.

#### Examples

```
no_period <- 40
exposure <- c(rep(12000, no_period))
exp_freq \leftarrow c(rep(0.03, no_period))# returns the same result as claim_frequency()
claim_frequency(I = no\_period, E = exposure, freq = exp\_freq)
# use a pre-defined random generation function
claim_frequency(I = 10, simfun = rpois, lambda = 80)
# or equivalently, through a distribution function
claim_frequency(I = 10, simfun = ppois, type = "p", lambda = 80)
```
<span id="page-5-1"></span>claim\_notification *Claim Notification*

# Description

Simulates and returns the notification/reporting delays of each of the claims occurring in each of the periods, according to a user-specified distribution (by default a Weibull).

#### Usage

```
claim_notification(frequency_vector, claim_size_list, rfun, paramfun, ...)
```
# <span id="page-6-0"></span>claim\_notification 7

# Arguments

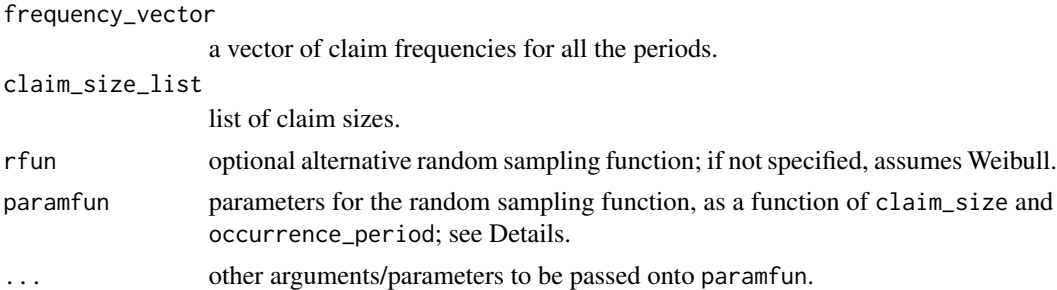

# Details

Claim notification delay represents the delay from claim occurrence to reporting. SynthETIC assumes the (removable) dependence of notification delay on claim size and occurrence period of the claim, thus requiring the user to specify a paramfun of claim\_size and occurrrence\_period (with the option to add more arguments as needed).

The paramfun should return the distribution parameters in a **vector**, e.g. for gamma distribution paramfun should return a value in the format of  $c$ (shape = , scale = ), for exponential distribution this should return c(rate = ). See Examples. If a rfun is specified without a paramfun, SynthETIC will try to proceed without parameterisation (i.e. directly calling rfun with claim size and occurrence period), and if it fails, return an error message.

By default, it is assumed that the notification delay follows a Weibull distribution, and that the mean notification delay (in quarters) is given by

$$
min(3, max(1, 2 - [log(claim_size/(0.50*ref_claim))]/3))
$$

automatically converted to the relevant time\_unit defined by user at the top of their script through [set\\_parameters](#page-23-1). Note that the ref\_claim in the equation is another package-wise global variable that the user needs to define through [set\\_parameters](#page-23-1) as it determines the monetary scale of the simulator. The CoV (Coefficient of Variation) of the notification delay is assumed to be constant at 70%, independent of the size and occurrence period of the claim.

Of course, the user may wish to sample from a different distribution rfun and/or a different set of parameters. An example is given below.

# Value

A list of notification delays such that the  $i$ th component of the list gives the notification delays for all claims that occurred in period  $i$ .

```
n_vector <- c(90, 79, 102, 78, 86, 88, 116, 84, 93, 104)
# Try a constant Weibull distribution
# (i.e. independent of claim size and occurrence period)
notidel_param <- function(claim_size, occurrence_period) {
 mean <- 2; cv <- 0.70
 shape <- get_Weibull_parameters(mean, cv)[1, ]
```

```
scale <- get_Weibull_parameters(mean, cv)[2, ]
 c(shape = shape, scale = scale)
}
notidel <- claim_notification(n_vector, claim_size(n_vector),
                              paramfun = notidel_param)
notidel[[1]] # show notification for claims originating from period 1
```
<span id="page-7-2"></span>claim\_occurrence *Claim Occurrence Times*

#### Description

Returns the occurrence times of each of the claims occurring in each of the periods, assuming the occurrence time of any claim in period i is uniformly distributed between times  $i - 1$  and i.

#### Usage

claim\_occurrence(frequency\_vector)

# Arguments

frequency\_vector

a vector of claim frequencies for all the periods.

#### Value

A list of occurrence times such that the ith component of the list gives the claim occurrence time for all claims that occurred in period  $i$ .

#### Examples

```
n_vector <- c(90, 79, 102, 78, 86, 88, 116, 84, 93, 104)
# occurrence time for all claims originating from period 1
claim_occurrence(n_vector)[[1]]
```
<span id="page-7-1"></span>claim\_output *Loss Reserving Output*

#### Description

Outputs the full (or past) square of claim payments by occurrence period and development period. The upper left triangle represents the past, and the lower right triangle the unseen future.

Users can modify the aggregate level by providing an aggregate\_level argument to the function. For example, setting aggregate\_level = 4 when working with calendar *quarters* produces a payment square by occurrence and development *year*.

Users will also have the option to decide whether to include the out-of-bound transactions to the maximum DQ, or to leave them in a separate "tail" cell, see Details.

claim\_output 9

# Usage

```
claim_output(
  frequency_vector,
  payment_time_list,
  payment_size_list,
  aggregate\_level = 1,
  incremental = TRUE,future = TRUE,
  adjust = TRUE\mathcal{L}
```
# Arguments

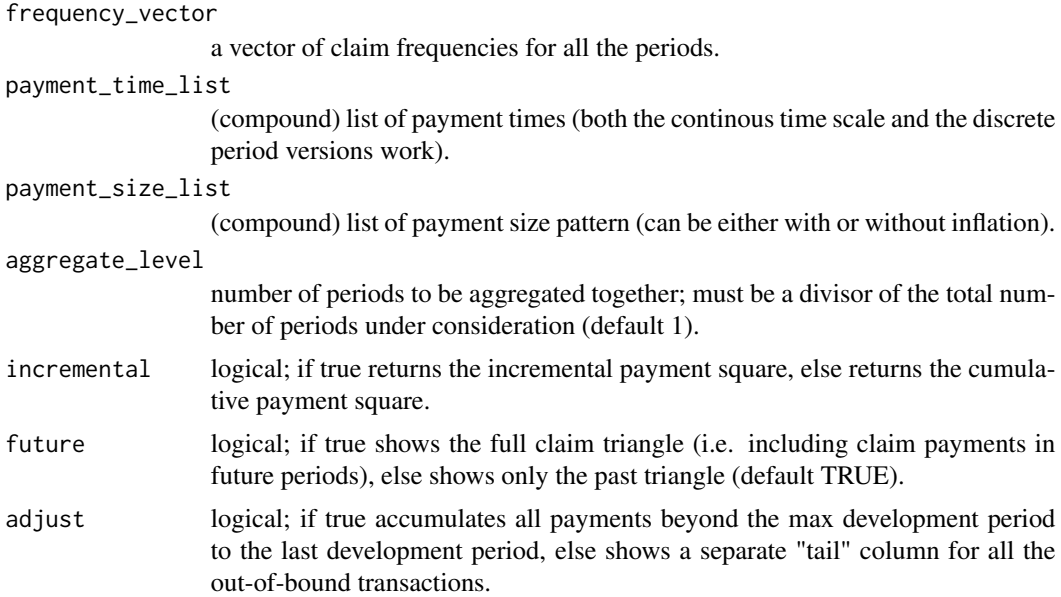

# Details

Remark on out-of-bound payment times: This function allows adjustment for out-of-bound transaction dates, by forcing payments that were projected to fall out of the maximum development period to be paid at the exact end of the maximum development period allowed (when we set adjust = TRUE, which is the default behaviour). For example, if we consider 40 periods of development and a claim incurred in the interval (20, 21] was projected to have a payment at time 62.498210, then for the purpose of tabulation, we can

- treat such a payment as if it occurred at time  $60$  (adjust = TRUE);
- leave the payment in the "tail" cell, so the user can see the proportion of payments beyond the maximum development period (adjust = FALSE).

# Value

An array of claims payments.

# Examples

```
attach(test_claims_object)
# a square of cumulative claims payments by accident and development quarters
CL <- claim_output(frequency_vector, payment_time_list, payment_size_list,
                   aggregate_level = 1, incremental = FALSE)
detach(test_claims_object)
```
<span id="page-9-1"></span>claim\_payment\_delay *Inter-Partial Delays*

# Description

Simulates and returns the inter-partial delays (i.e. the delay of one partial payment relative to the previous) of each payment for each of the claims occurring in each of the periods.

# Usage

```
claim_payment_delay(
  frequency_vector,
  claim_size_list,
  no_payments_list,
  settlement_list,
  rfun,
  paramfun,
  ...
)
```
# Arguments

frequency\_vector

a vector of claim frequencies for all the periods.

```
claim_size_list
```
list of claim sizes.

```
no_payments_list
```
list of number of partial payments.

```
settlement_list
```
list of settlement delays.

- rfun optional alternative random sampling function; see Details for default.
- paramfun parameters for the random sampling function, as a function of claim\_size, setldel; see Details.
- ... other arguments/parameters to be passed onto paramfun.

<span id="page-9-0"></span>

#### <span id="page-10-0"></span>Details

Returns a compound list structure such that the *i*th component of the *i*th sub-list gives the payment delay pattern (as a vector) for the *j*th claim of occurrence period  $i$ .

The default rfun is split into 2 cases.

Case 1: claims with at least 4 partial payments. The simulation takes 2 steps. First we sample the last payment delay from a Weibull distribution with mean = 1 quarter (automatically converted to the relevant time\_unit, a global variable that the user is required to define at the top of their code) and  $CoV = 20\%$ . Then we sample the remaining payment delays from a second Weibull distribution with CoV at 35% and mean = target mean settlement delay (see [claim\\_closure](#page-2-1)) divided by the number of payments.

Case 2: claims with less than 4 partial payments. Proceed as in Case 1 but without separating out the simulation of the last payment delay (i.e. ignore step 1).

# Examples

```
# set up
n_vector <- claim_frequency(I = 10)
claim_sizes <- claim_size(n_vector)
no_payments <- claim_payment_no(n_vector, claim_sizes)
setldel <- claim_closure(n_vector, claim_sizes)
# with default setting
pmtdel <- claim_payment_delay(n_vector, claim_sizes, no_payments, setldel)
pmtdel[[1]][[1]] # payment delays for claim 1 of occurrence period 1
# with some custom rfun
# simplistic case: payments times are uniformly distributed
my_func <- function(n, setldel) {
 prop <- runif(n)
 prop <- prop / sum(prop)
 setldel * prop
}
mypayments <- claim_payment_delay(n_vector, claim_sizes, no_payments, setldel,
                                  rfun = my_func)# inter-partial delays for claim 1 of occurrence period 1
mypayments[[1]][[1]]
```
<span id="page-10-1"></span>claim\_payment\_inflation

```
Size of Partial Payments (With Inflation)
```
#### **Description**

Converts the (compound) list of constant-dollar-value payment sizes to a (compound) list of inflated payment sizes by applying inflation rates on a continuous time scale.

Compare with claim\_payment\_size() which generates the constant dollar amount of partial payment sizes. Note that the constant dollar values are as of time 0.

# Usage

```
claim_payment_inflation(
  frequency_vector,
  payment_size_list,
  payment_time_list,
  occurrence_list,
  claim_size_list,
  base_inflation_vector,
  si_occurrence_function,
  si_payment_funtion
```
)

# Arguments

frequency\_vector

a vector of claim frequencies for all the occurrence periods.

payment\_size\_list

(compound) list of payment size pattern (without inflation).

payment\_time\_list

(compound) list of payment times on a continuous time scale.

# occurrence\_list

(compound) list of occurrence times on a continuous time scale.

claim\_size\_list

list of claim sizes.

#### base\_inflation\_vector

vector showing quarterly base inflation rates (quarterly effective) for all the periods under consideration (default at nil base inflation).

si\_occurrence\_function

function of occurrence\_time and claim\_size that outputs the superimposed inflation index with respect to claim occurrence time (see Details for the default inflation function).

si\_payment\_funtion

function of payment\_time and claim\_size that outputs the superimposed inflation index with respect to payment time (see Details for the default inflation function).

# Details

Returns a compound list structure such that the  $j$ th component of the  $i$ th sub-list gives the **inflated** payment pattern (as a vector) for the *j*th claim of occurrence period  $i$ .

By default we assume

- Nil base inflation.
- No superimposed inflation by (continuous) occurrence time for the first 20 quarters (converted to the relevant time\_unit); beyond 20 quarters, the inflation index is given by

 $1 - 0.4max(0, 1 - claim_size/(0.25*ref_clain))$ 

<span id="page-12-0"></span>where ref\_claim is a package-wise global variable that user is required to define at the top of their code using [set\\_parameters](#page-23-1). The interpretation is that, due to some external change to the insurance scheme at the end of occurrence quarter 20, the smallest claims will reduce by up to 40% in size. This change will not impact claims exceeding 0.25\*ref\_claim in size. The reduction varies linearly between these claim sizes.

• Superimposed inflation by (continuous) payment time operates at a period rate of

 $\gamma * max(0, 1 - claim_size/ref_claim)$ 

where  $\gamma$  is equivalent to a 30% p.a. inflation rate (converted to the relevant time\_unit). The interpretation is that, for claims of small size the payment time superimposed inflation tends to be very high (30% p.a.); whereas for claims exceeding ref\_claim in dollar values as of  $t = 0$ , the payment time superimposed inflation is nil. The rate of inflation varies linearly between claim sizes of zero and ref\_claim.

Remark on continuous inflation: We note that SynthETIC works with exact transaction times, so time has been measured continuously throughout the program. This allows us to apply inflation on a continous time scale too. For example, we asked the users to provide base inflation as a vector of quarterly base inflation rates, quarterly effective for all the periods under consideration. This data is generally available online (e.g. the Australian quarterly inflation is available on RBA's website - see [link\)](https://www.rba.gov.au/inflation/measures-cpi.html#quarterly). We then interpolate the quarterly inflation rates to compute the addition of inflation by exact times. In the case of above, if we observed quarterly inflation rates of 0.6%, 0.5%, 0.7% and 0.3% for one particular year, then the base inflation applied to a payment at time  $t = 1.82$  quarters will be  $1.006 * 1.005^{0.82}$ .

Remark on out-of-bound payment times: This function includes adjustment for out-of-bound transaction dates, by forcing payments that were projected to fall out of the maximum development period to be paid at the exact end of the maximum development period allowed. For example, if we consider 40 periods of development and a claim incurred in the interval (20, 21] was projected to have a payment at time  $62.498210$ , then we would treat such a payment as if it occurred at time 60 for the purpose of inflation.

```
# remove SI occurrence and SI payment
SI_occurrence <- function(occurrence_time, claim_size) {1}
SI_payment <- function(payment_time, claim_size) {1}
# base inflation constant at 0.02 p.a. effective
# (length is 80 to cover the maximum time period)
base_inflation_vector <- rep((1 + 0.02)^{(1/4)} - 1, times = 80)
attach(test_claims_object)
payment_inflated_list <- claim_payment_inflation(
  frequency_vector, payment_size_list, payment_time_list,
 occurrence_list, claim_size_list, base_inflation_vector,
 SI_occurrence, SI_payment
)
detach(test_claims_object) # undo the attach
# inflated payments for claim 1 of occurrence period 1
payment_inflated_list[[1]][[1]]
```
<span id="page-13-1"></span><span id="page-13-0"></span>claim\_payment\_no *Number of Partial Payments*

# Description

Simulates and returns the number of partial payments required to settle each of the claims occurring in each of the periods.

# Usage

```
claim_payment_no(frequency_vector, claim_size_list, rfun, paramfun, ...)
```
# Arguments

frequency\_vector

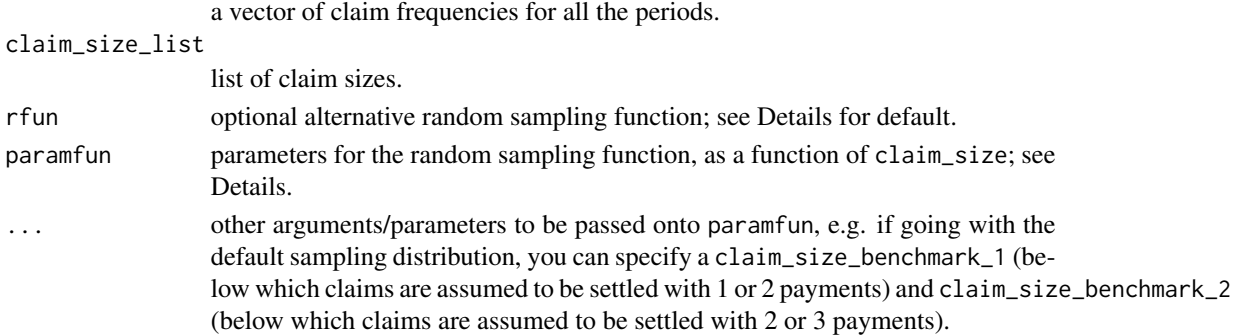

#### Details

Returns a list structure such that the *i*th component of the list gives the number of partial payments required to settle each of the claims that occurred in period  $i$ . It is assumed that at least one payment is required i.e. no claims are settled without any single cash payment.

Let  $M$  represent the number of partial payments associated with a particular claim. The default  $simulate\_no\_pm\_function$  is set up such that if  $claim\_size \leq claim\_size\_benchmark\_1$ ,

$$
Pr(M = 1) = Pr(M = 2) = 1/2;
$$

 $if claim_size\_benchmark_1 < claim_size \le claim_size\_benchmark_2$ 

$$
Pr(M = 2) = 1/3, Pr(M = 3) = 2/3;
$$

if claim\_size > claim\_size\_benchmark\_2 then  $M$  is geometric with minimum 4 and mean

 $min(8, 4 + log(claim<sub>s</sub>ize/claim<sub>s</sub>ize<sub>b</sub>enchmark<sub>2</sub>)).$ 

Alternative sampling distributions are supported through rfun (the random generation function) and paramfun (which returns the parameters of rfun as a function of claim\_size). The paramfun should return the distribution parameters in a **vector**, e.g. for gamma distribution paramfun should return a value in the format of c(shape = ,scale = ). If a rfun is specified without a paramfun, SynthETIC will try to proceed without parameterisation (i.e. directly calling rfun with claim\_size), and if it fails, then return an error message.

# <span id="page-14-0"></span>claim\_payment\_size 15

# Examples

```
n_vector <- claim_frequency(I = 10)
# with default simulation function
no_payments <- claim_payment_no(n_vector, claim_size(n_vector))
no_payments[[1]] # number of payments for claims incurred in period 1
# modify the lower benchmark value
claim_payment_no(n_vector, claim_size(n_vector),
                 claim_size_benchmark_1 = 5000)
```
<span id="page-14-1"></span>claim\_payment\_size *Size of Partial Payments (Without Inflation)*

# Description

Simulates and returns the constant dollar amount of each partial payment (i.e.without inflation) for each of the claims occurring in each of the periods.

# Usage

```
claim_payment_size(
  frequency_vector,
  claim_size_list,
 no_payments_list,
  rfun,
 paramfun,
  ...
)
```
# Arguments

frequency\_vector

```
a vector of claim frequencies for all the periods.
```

```
claim_size_list
                 list of claim sizes.
no_payments_list
```
list of number of partial payments.

```
rfun optional alternative random sampling function; see Details for default.
```
- paramfun parameters for the random sampling function, as a function of claim\_size; see Details.
- ... other arguments/parameters to be passed onto paramfun.

# <span id="page-15-0"></span>Details

Returns a compound list structure such that the jth component of the *i*th sub-list gives the payment pattern (as a vector) for the *j*th claim of occurrence period  $i$ .

The default rfun is set up in three steps. First we sample the **complement** of the proportion of total claim size represented by the last two payments, from a Beta distribution with mean

 $1 - min(0.95, 0.75 + 0.04 log[claim_size/(0.10*ref_claim)])$ 

where ref\_claim is a package-wise global variable that we ask the user to define at the top of their code using [set\\_parameters](#page-23-1). CoV is assumed constant at 20%.

Next we simulate the proportion of last\_two\_pmts paid in the second last payment (*settlement of the claim*) from a Beta distribution with mean =  $0.90$  and  $CoV = 3\%$ .

Lastly we sample the remaining payment proportions from a Beta distribution with mean

 $(1 - last<sub>t</sub>wo<sub>p</sub>ayments)/(no<sub>p</sub>mt - 2)$ 

and  $\text{COV} = 10\%$ , which is followed by a normalisation such that the proportions add up to 1.

In the cases where there are only 2 or 3 partial payments, proceed as if there were 4 or 5 payments respectively with last\_two\_payments  $= 0$ . The trivial case is when the claim is settled with a single payment, which must be of the same amount as the total claim size.

Alternative sampling distributions are supported through rfun (the random generation function) and paramfun (which returns the parameters of rfun as a function of claim\_size). The paramfun should return the distribution parameters in a **vector**, e.g. for gamma distribution paramfun should return a value in the format of  $c$ (shape = , scale = ). If a rfun is specified without a paramfun, SynthETIC will try to proceed without parameterisation (i.e. directly calling rfun with claim\_size), and if it fails, then return an error message.

# Explanation

Why did we set up a payment pattern as above?

The payment pattern is set up to reflect the typical pattern of a claim from an Auto liability line of business, which usually consists of:

- 1. (possibly) some small payments such as police reports, medical consultations and reports;
- 2. some more substantial payments such as hospitalisation, specialist medical procedures, equipment (e.g. prosthetics);
- 3. a final settlement with the claimant (usually the second last payment);
- 4. a smaller final payment, usually covering legal costs.

Claims in a number of other lines of business exhibit a similar structure, albeit with possible differences in the types of payment made.

```
# set up
n\_vector \leq - \text{claim\_frequency}(I = 10)claim_sizes <- claim_size(n_vector)
```

```
no_payments <- claim_payment_no(n_vector, claim_sizes)
# with default rfun
payments <- claim_payment_size(n_vector, claim_sizes, no_payments)
# partial payment sizes for claim 1 of occurrence period 1
payments[[1]][[1]]
# with some custom rfun
# simplistic case: (stochastically) equal amounts
my_func <- function(n, claim_size) {
  prop <- runif(n)
  prop <- prop / sum(prop)
  claim_size * prop
}
mypayments <- claim_payment_size(n_vector, claim_sizes, no_payments, my_func)
# partial payment sizes for claim 1 of occurrence period 1
mypayments[[1]][[1]]
```
<span id="page-16-1"></span>claim\_payment\_time *Partial Payment Times (in Continuous Time Scale)*

#### Description

Converts the list of inter-partial delays to a list of payment times in continuous time scale. Set discrete = TRUE to get the payment times in calendar periods.

# Usage

```
claim_payment_time(
  frequency_vector,
  occurrence_list,
  notification_list,
  payment_delay_list,
  discrete = FALSE
)
```
#### Arguments

frequency\_vector

```
a vector of claim frequencies for all the periods.
occurrence_list
                  list of claim occurrence times.
notification_list
                 list of notification delays.
payment_delay_list
                  (compound) list of inter partial delays.
discrete logical; if TRUE returns integer-valued payment times (default FALSE).
```
# <span id="page-17-0"></span>Details

Returns a compound list structure such that the *i*th component of the *i*th sub-list gives the payment time pattern (as a vector) for the *j*th claim of occurrence period  $i$ .

Note that, as in the case of [claim\\_closure](#page-2-1), this function can result in out-of-bound payment dates (i.e. payment times beyond the maximum number of development periods under consideration). In these cases, we retain the original simulated values for the simulation of other quantities, but we will make adjustments for such claims in the tabulation of results in [claim\\_output](#page-7-1) and the payment inflation function [claim\\_payment\\_inflation](#page-10-1).

<span id="page-17-1"></span>claim\_size *Claim Size*

# **Description**

Simulates and returns the size of each of the claims occurring in each of the periods, given its cumulative distribution function.

Note that claim\_size() aims to model the claim sizes without inflation.

#### Usage

```
claim_size(frequency_vector, simfun, type = c("r", "p"), ...)
```
# Arguments

frequency\_vector

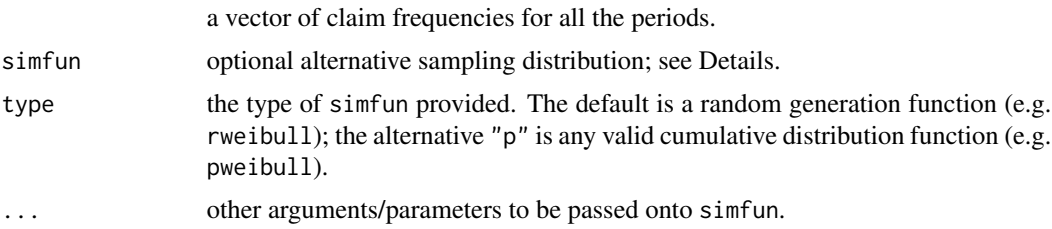

#### Details

By default claim\_size() assumes a left truncated power normal distribution:  $S^0.2 Normal(9.5, sd =$ 3), left truncated at 30. The truncation is done via resampling for rejected values.

Users can opt to use alternative distributions if desired. As discussed in [claim\\_frequency](#page-4-1), users can declare such specification through the simfun argument, which takes both random generation functions (type = "r", the default) and cumulative distribution functions (type = "p"). See Examples.

For the latter, claim\_size() will first search for the existence of the corresponding r-function. If it notes the existence of such an r-function (e.g. rweibull for simfun = pweibull), it will directly

<span id="page-18-0"></span>apply the r-function to optimise simulation efficiency. Otherwise, the function uses a numerical inverse transform method for simulation (see [simulate\\_cdf](#page-24-1)), which may not be the most efficient and can potentially result in errors if an appropriate range is not specified in the optional arguments.

# Value

A list of claim sizes such that the ith component of the list gives the sizes for all claims that occurred in period i.

# Examples

```
n_vector <- c(90, 79, 102, 78, 86, 88, 116, 84, 93, 104)
claim_size(n_vector)[[1]] # gives the sizes for all
                          # all claims incurred in period 1
# use some custom pre-defined distribution function
claim_size(n_vector, stats::rweibull, shape = 4, scale = 100000)[[1]]
# equivalently
claim_size(n_vector, stats::pweibull, "p", shape = 4, scale = 100000 [[1]]
```
# cv *Coefficient of Variation*

# Description

Returns the observed coefficient of variation (CoV) of a given sample x.

If na.rm is true then missing values are removed before computation proceeds, as in the case of the mean() function.

# Usage

 $cv(x, na.rm = TRUE)$ 

#### Arguments

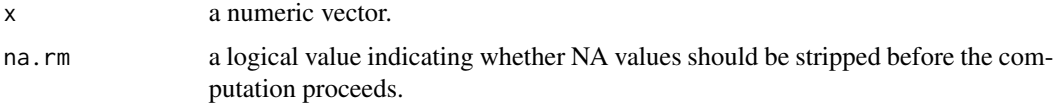

# Details

The coefficient of variation is defined as is defined as the ratio of the standard deviation to the mean. It shows the extent of variability in relation to the mean of the population.

cv() estimates the CoV of a given sample by computing the ratio of the sample standard deviation (see stats::sd) to the sample mean.

# <span id="page-19-0"></span>Examples

cv(1:10)

generate\_claim\_dataset

*Generate a Claims Dataset*

# Description

Generates a dataset of claims records that takes the same structure as test\_claim\_dataset included in this package, with each row representing a unique claim.

# Usage

```
generate_claim_dataset(
  frequency_vector,
  occurrence_list,
  claim_size_list,
  notification_list,
  settlement_list,
  no_payments_list
)
```
# Arguments

frequency\_vector

a vector of claim frequencies for all the periods. occurrence\_list list of claim occurrence times. claim\_size\_list list of claim sizes. notification\_list list of notification delays. settlement\_list list of settlement delays. no\_payments\_list list of number of partial payments.

# Value

A dataframe that takes the same structure as [test\\_claim\\_dataset](#page-26-1).

# See Also

[test\\_claim\\_dataset](#page-26-1)

# <span id="page-20-0"></span>Examples

```
# demo only, in practice might generate claim dataset before simulating
# the partial payments
# this code generates the built-in test_claim_dataset
attach(test_claims_object)
claim_dataset <- generate_claim_dataset(
  frequency_vector, occurrence_list, claim_size_list, notification_list,
  settlement_list, no_payments_list
)
detach(test_claims_object)
```

```
generate_transaction_dataset
```
*Generate a Transactions Dataset*

# Description

Generates a dataset of partial payment records that takes the same structure as test\_transaction\_dataset included in this package, with each row representing a unique payment.

#### Usage

```
generate_transaction_dataset(claims, adjust = FALSE)
```
# Arguments

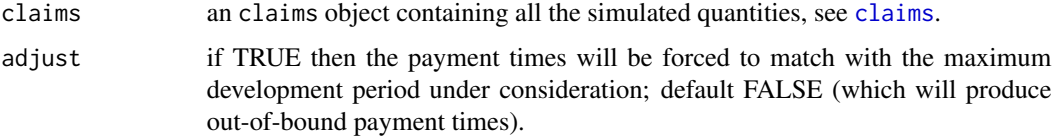

#### Value

A dataframe that takes the same structure as [test\\_transaction\\_dataset](#page-26-2).

# See Also

[test\\_transaction\\_dataset](#page-26-2)

```
# this generates the built-in test_transaction_dataset
transact_data <- generate_transaction_dataset(test_claims_object)
```
<span id="page-21-0"></span>get\_Beta\_parameters *Estimating Beta Parameters*

# Description

Returns the Beta parameters given the mean and the CoV of the target Beta distribution.

# Usage

```
get_Beta_parameters(target_mean, target_cv)
```
# Arguments

target\_mean mean of the target Beta distribution (between 0 and 1). target\_cv CoV of the target Beta distribution.

# Examples

```
get_Beta_parameters(target_mean = 0.5, target_cv = 0.20)
get_Beta_parameters(target_mean = 0.5,
                    target_cv = c(0.10, 0.20, 0.30))
```

```
get_Weibull_parameters
```
*Estimating Weibull Parameters*

# Description

Returns the Weibull shape and scale parameters given the mean and the CoV of the target Weibull distribution.

# Usage

```
get_Weibull_parameters(target_mean, target_cv)
```
#### Arguments

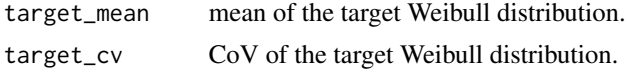

```
get_Weibull_parameters(target_mean = 100000, target_cv = 0.60)
get_Weibull_parameters(target_mean = c(100000, 200000, 300000),
                      target_cv = 0.60
```
<span id="page-22-0"></span>

# Description

Generates a plot of cumulative claims paid (as a percentage of total amount incurred) as a function of development time for each occurrence period.

# Usage

```
## S3 method for class 'claims'
plot(x, by\_year = FALSE, inflated = TRUE, adjust = TRUE, ...)
```
# Arguments

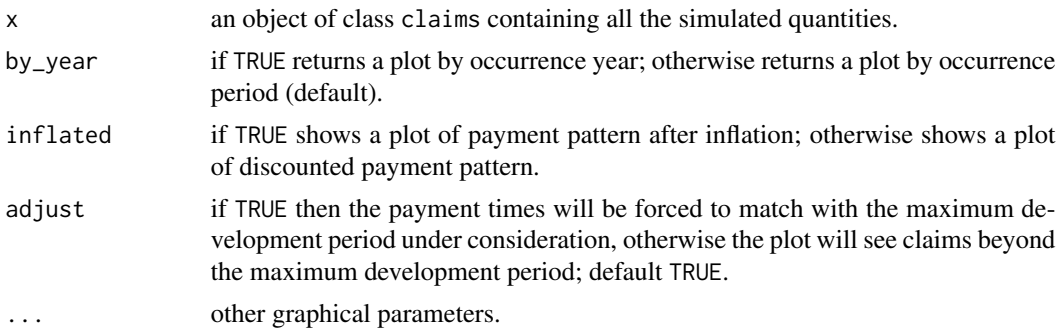

# See Also

[claims](#page-1-1)

# Examples

```
plot(test_claims_object)
plot(test_claims_object, adjust = FALSE)
```
<span id="page-22-1"></span>return\_parameters *Get Current Parameters*

# Description

Returns the current values of ref\_claim and time\_unit parameters, two packagewise-global variables used by all simulation functions within this package.

# Usage

return\_parameters(print = FALSE)

#### Arguments

print logical; if TRUE prints a message.

# Details

Returns and (optionally) prints the current values of ref\_claim and time\_unit parameters.

#### See Also

[set\\_parameters](#page-23-1)

# Examples

```
cur <- return_parameters()
cur
set_parameters(ref_claim = 200000, time_unit = 1/12) # monthly reserving
return_parameters(print = FALSE)
```
<span id="page-23-1"></span>set\_parameters *Set Packagewise Global Parameters for the Claims Simulator*

#### Description

Sets ref\_claim and time\_unit parameters for all the simulation functions within the SynthETIC package.

#### Usage

```
set_parameters(ref_claim = 2e+05, time_unit = 1/4)
```
# Arguments

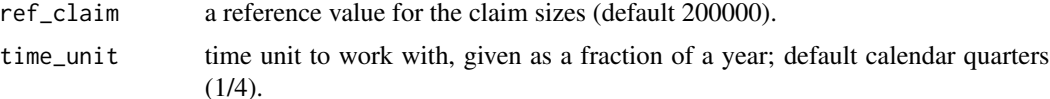

#### Details

Those variables will be available to multiple functions in this package, but are kept local to the package environment (i.e. not accessible from the global environment). To extract the current values of the variables, use [return\\_parameters](#page-22-1).

We introduce the reference value ref\_claim partly as a measure of the monetary unit and/or overall claims experience. The default distributional assumptions were set up with an Australian Auto Liability portfolio in mind. ref\_claim then allows users to easily simulate a synthetic portfolio with similar claim pattern but in a different currency, for example. We also remark that users can alternatively choose to interpret ref\_claim as a monetary unit. For example, one can set ref\_claim

<span id="page-23-0"></span>

#### <span id="page-24-0"></span>simulate\_cdf 25

<-1000 and think of all amounts in terms of \$1,000. However, in this case the default simulation functions will not work and users will need to supply their own set of functions and set the values as multiples of ref\_claim rather than fractions as in the default setting.

We also require the user to input a time\_unit (which should be given as a fraction of year), so that the default input parameters apply to contexts where the time units are no longer in quarters. In the default setting we have a time\_unit of 1/4 i.e. we work with calendar quarters.

The default input parameters will update automatically with the choice of the two variables ref\_claim and time\_unit, which ensures that the simulator produce sensible results in contexts other than the default setting. We remark that both ref\_claim and time\_unit only affect the default simulation functions, and users can also choose to set up their own modelling assumptions for any of the modules to match their experiences even better. In the latter case, it is the responsibility of the user to ensure that their input parameters are compatible with their time units and claims experience. For example, if the time units are quarters, then claim occurrence rates must be quarterly.

#### See Also

See the vignette for this package for a full list of functions impacted by those two variables.

#### Examples

set\_parameters(ref\_claim = 200000, time\_unit = 1/12) # monthly reserving

<span id="page-24-1"></span>simulate\_cdf *Inverse Tranform Sampling*

#### **Description**

Generates sample numbers at random from any probability distribution given its cumulative distribution function. Pre-defined distribution functions such as pnorm are supported.

See [here](https://en.wikipedia.org/wiki/Inverse_transform_sampling) for the algorithm.

# Usage

 $simulate_cdf(n, cdf, range = c(-1e+200, 1e+200), ...)$ 

# Arguments

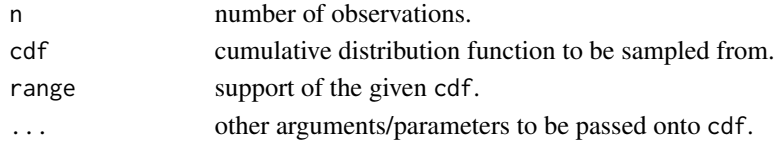

# Examples

simulate\_cdf(10, pnorm)  $simulate_cdf(10, pbeta, shape1 = 2, shape2 = 2)$  <span id="page-25-0"></span>test\_claims\_object *Claims Data in List Format*

# **Description**

A list containing a sample output from each of the simulation modules, in sequential order of the running of the modules. This is the test data generated when run with seed 20200131 at the top of the code.

# Usage

test\_claims\_object

# Format

A claims object with 10 components:

frequency\_vector vector; number of claims for each occurrence period, see also claim\_frequency().

- occurrence\_list list; claim occurrence times for all claims that occurred in each of the period, see also claim\_occurrence().
- claim\_size\_list list; claim sizes for all claims that occurred in each of the period, see also claim\_size().
- notification list list; notification delays for all claims that occurred in each of the period, see also claim\_notification().
- settlement\_list list; settlement delays for all claims that occurred in each of the period, see also claim\_closure().
- no\_payments\_list list; number of partial payments for all claims that occurred in each of the period, see also claim\_payment\_no().
- payment\_size\_list (compound) list; sizes of partial payments (without inflation) for all claims that occurred in each of the period, see also claim\_payment\_size().
- payment\_delay\_list (compound) list; inter partial delays for all claims that occurred in each of the period, see also claim\_payment\_delay().
- **payment time list** (compound) list; payment times (on a continuous time scale) for all claims that occurred in each of the period, see also claim\_payment\_time().
- payment\_inflated\_list (compound) list; sizes of partial payments (with inflation) for all claims that occurred in each of the period, see also claim\_payment\_inflation().

# See Also

- 1. Claim occurrence: [claim\\_frequency](#page-4-1), [claim\\_occurrence](#page-7-2)
- 2. Claim size: [claim\\_size](#page-17-1)
- 3. Claim notification: [claim\\_notification](#page-5-1)
- 4. Claim closure: [claim\\_closure](#page-2-1)
- 5. Claim payment count: [claim\\_payment\\_no](#page-13-1)
- 6. Claim payment size (without inflation): [claim\\_payment\\_size](#page-14-1)
- 7. Claim payment time: [claim\\_payment\\_delay](#page-9-1), [claim\\_payment\\_time](#page-16-1)
- 8. Claim inflation: [claim\\_payment\\_inflation](#page-10-1)

<span id="page-26-0"></span>test\_claim\_dataset 27

# Examples

test\_claims\_object\$frequency\_vector

<span id="page-26-1"></span>test\_claim\_dataset *Claims Dataset*

#### Description

A dataset of 3,624 rows containing individual claims features.

# Usage

test\_claim\_dataset

# Format

A data frame with 3,624 rows and 7 variables:

claim\_no claim number, which uniquely characterises each claim.

occurrence\_period integer; period of ocurrence of the claim.

occurrence\_time double; time of occurrence of the claim.

claim\_size size of the claim (in constant dollar values).

notidel notification delay of the claim, i.e. time from occurrence to notification.

setldel settlement delay of the claim, i.e. time from notification to settlement.

no\_payment number of partial payments required for the claim.

# Examples

# see a distribution of payment counts table(test\_claim\_dataset\$no\_payment)

<span id="page-26-2"></span>test\_transaction\_dataset

*Transactions Dataset*

# Description

A dataset of 18,983 records of partial payments associated with the 3,624 claims in test\_claim\_dataset.

# Usage

test\_transaction\_dataset

# <span id="page-27-0"></span>Format

A data frame with 18,983 rows and 12 variables:

claim\_no claim number, which uniquely characterises each claim.

pmt\_no payment number, identification number of partial payments in respect of a particular claim\_no.

occurrence\_period integer; period of ocurrence of the claim.

occurrence\_time double; time of occurrence of the claim.

claim size size of the claim (in constant dollar values).

notidel notification delay of the claim, i.e. time from occurrence to notification.

setldel settlement delay of the claim, i.e. time from notification to settlement.

payment\_time double; time of payment (on a continuous time scale).

payment\_period integer; time of payment (in calendar period).

payment\_size size of the payment in constant dollar terms.

payment\_inflated actual size of the payment (i.e. with inflation).

payment\_delay inter partial delay associated with the payment.

to\_SynthETIC *Conversion to SynthETIC Format*

#### Description

Converts a vector of simulated quantities (e.g. claim occurrence times, claim sizes) to a list format consistent with what is used for SynthETIC simulation; to be used when user wishes to replace one or more of the SynthETIC modules with their own.

#### Usage

```
to_SynthETIC(x, frequency_vector, level = c("clm", "pmt"), no_payments_list)
```
#### Arguments

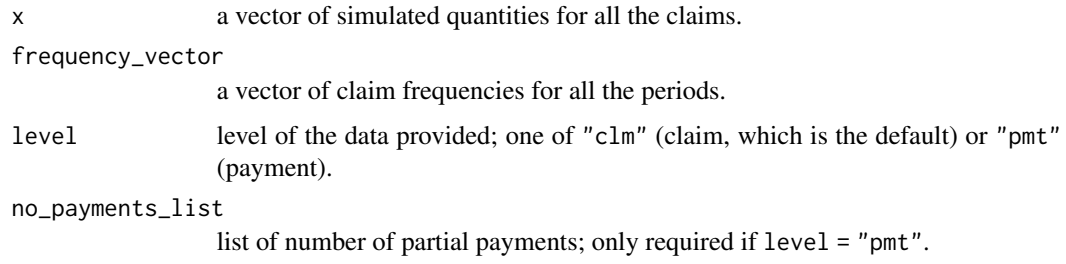

# to\_SynthETIC 29

# Details

It is assumed that the simulated quantities in  $x$  is provided in chronological order, e.g. if there are 30 claims in period 1 and x is on a "clm" level, then the first 30 elements of x should give the measures for those 30 claims. Likewise, if x is on a "pmt" level, and the first claim in period 1 has 5 payments, then the first 5 elements of x should give the measures for those 5 payments.

# Value

A list of quantities such that the ith component of the list gives the corresponding measure for all claims that occurred in period i.

```
freq <- claim_frequency()
my_claims <- rweibull(sum(freq), shape = 4, scale = 100000)
claim_sizes <- to_SynthETIC(my_claims, freq)
```
# <span id="page-29-0"></span>Index

∗ datasets test\_claim\_dataset, [27](#page-26-0) test\_claims\_object, [26](#page-25-0) test\_transaction\_dataset, [27](#page-26-0) claim\_closure, [3,](#page-2-0) *[11](#page-10-0)*, *[18](#page-17-0)*, *[26](#page-25-0)* claim\_frequency, [5,](#page-4-0) *[18](#page-17-0)*, *[26](#page-25-0)* claim\_notification, [6,](#page-5-0) *[26](#page-25-0)* claim\_occurrence, [8,](#page-7-0) *[26](#page-25-0)* claim\_output, *[4](#page-3-0)*, [8,](#page-7-0) *[18](#page-17-0)* claim\_payment\_delay, [10,](#page-9-0) *[26](#page-25-0)* claim\_payment\_inflation, [11,](#page-10-0) *[18](#page-17-0)*, *[26](#page-25-0)* claim\_payment\_no, [14,](#page-13-0) *[26](#page-25-0)*

claim\_payment\_size, [15,](#page-14-0) *[26](#page-25-0)* claim\_payment\_time, [17,](#page-16-0) *[26](#page-25-0)* claim\_size, [18,](#page-17-0) *[26](#page-25-0)* claims, [2,](#page-1-0) *[21](#page-20-0)*, *[23](#page-22-0)* cv, [19](#page-18-0)

```
generate_claim_dataset, 20
generate_transaction_dataset, 21
get_Beta_parameters, 22
get_Weibull_parameters, 22
```
plot.claims, [23](#page-22-0)

return\_parameters, [23,](#page-22-0) *[24](#page-23-0)*

set\_parameters, *[4](#page-3-0)*, *[7](#page-6-0)*, *[13](#page-12-0)*, *[16](#page-15-0)*, *[24](#page-23-0)*, [24](#page-23-0) simulate\_cdf, *[6](#page-5-0)*, *[19](#page-18-0)*, [25](#page-24-0)

test\_claim\_dataset, *[20](#page-19-0)*, [27](#page-26-0) test\_claims\_object, [26](#page-25-0) test\_transaction\_dataset, *[21](#page-20-0)*, [27](#page-26-0) to\_SynthETIC, [28](#page-27-0)